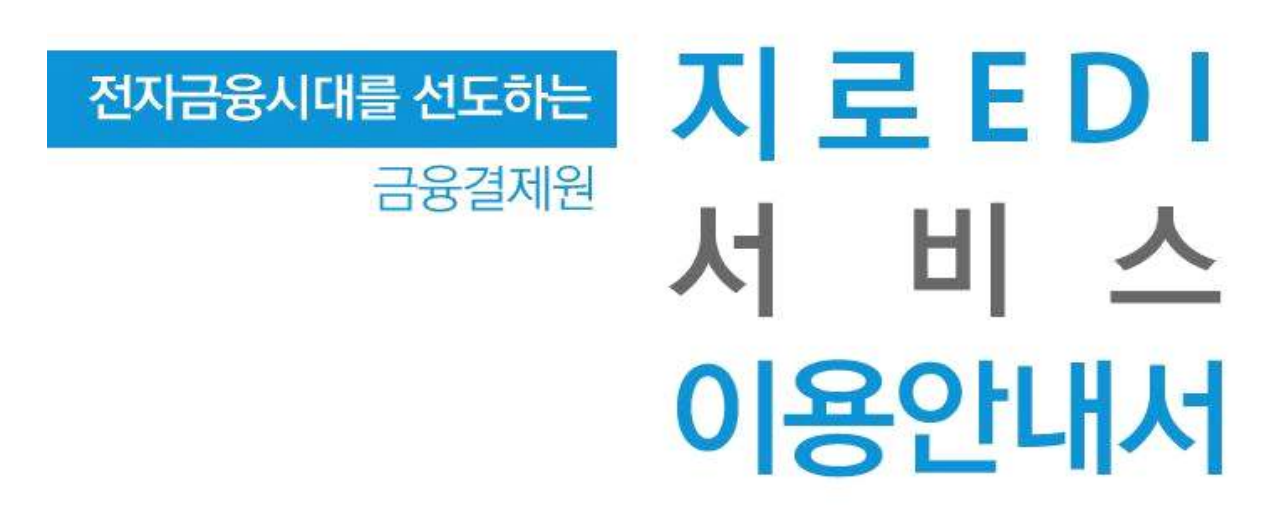

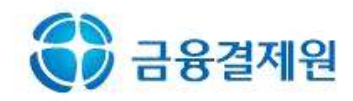

# 목 차

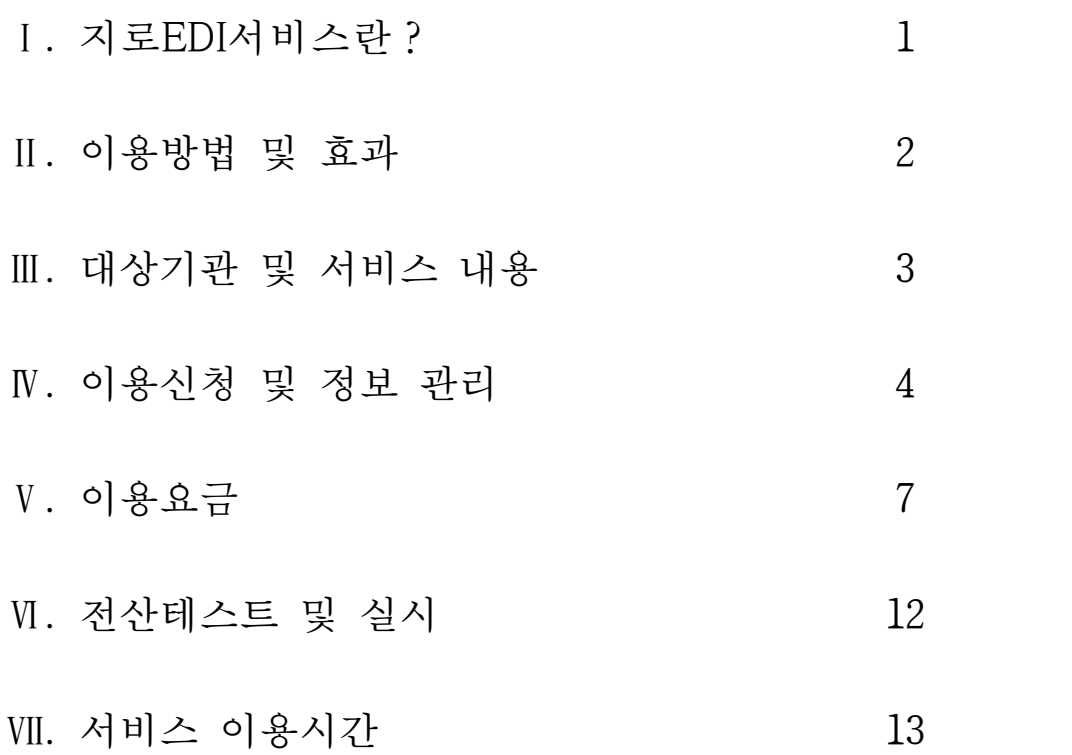

 [첨 부] 1. 지로EDI서비스 HOST 이용기관 정보 통지서 2. 지로EDI서비스 해지 신청서

# Ⅰ. 지로EDI서비스란?

- □ 지로 이용기관과 금융결제원(이하 "결제원"이라 함)간에 지로업무와 관련하여 이용기관이 결제원에 제출하거나 결제원으로부터 수령하는 각종 지로 관련 자료를 온라인으로 송·수신 하는 서비스
	- \* EDI(Electronic Data Interchange) : 통신망을 통하여 컴퓨터 간 또는 회사 및 단체 간에 자료나 문서를 주고받는 방식

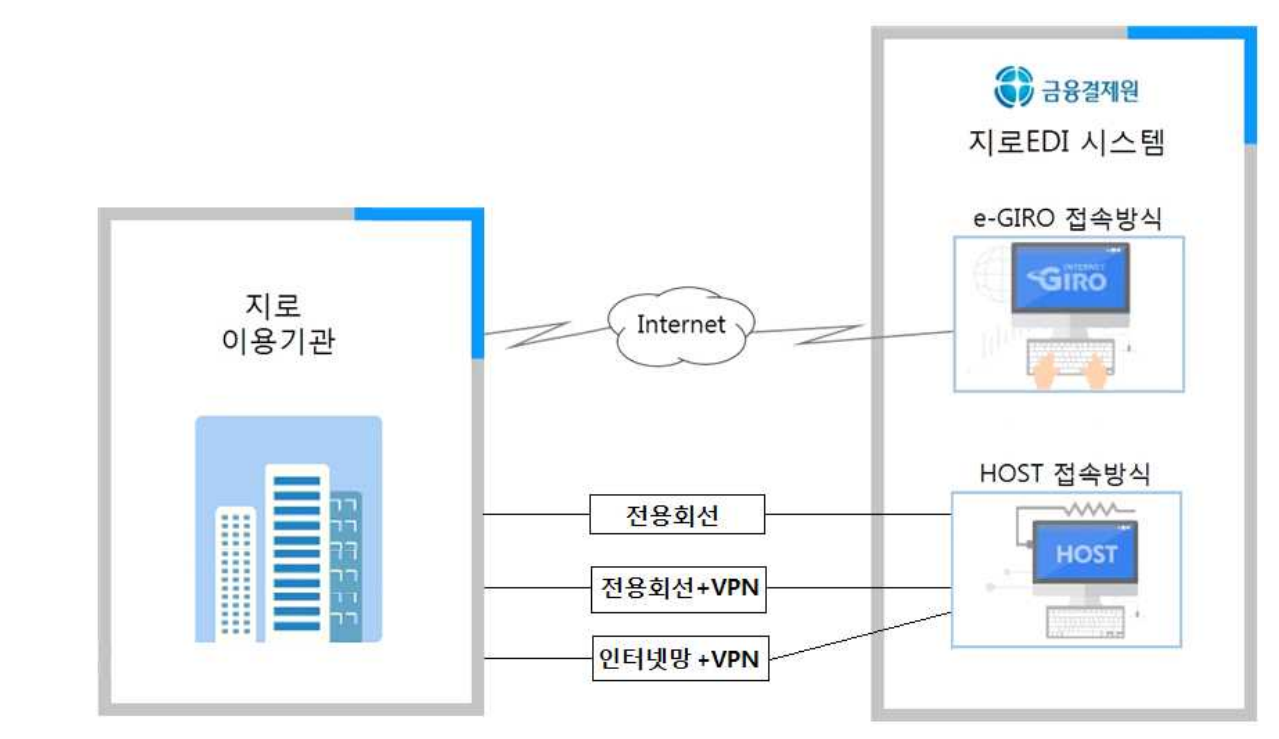

□ 서비스 개념도

\* 신규 HOST기관으로 전환 시 인터넷망+VPN 사용 권장(매월 전용회선 사용료 절감 효과)

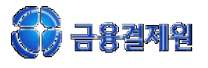

## Ⅱ. 이용방법 및 효과

1. 서비스 이용방법

가. 인터넷(e-GIRO) 접속방식

 이용기관이 e-GIRO사이트(http://e-giro.giro.or.kr)에 로그인 후 지로EDI 시스템에 연결하여 결제원 앞 송신 자료는 업로드하고, 결제원으로 부터의 수신 자료는 다운로드하는 방법으로 자료를 송·수신

나. HOST 접속방식

 이용기관의 HOST 시스템과 결제원 지로EDI시스템 간에 전용선(전용 망)을 연결하여 자료를 송·수신 하는 방식으로 송·수신 건수가 많은 기관이 이용

2. 이용효과

□ 편리하고 신속한 지로자료의 송 • 수신

□ 업무처리 전산화에 따른 업무처리 효율성 및 인력, 시간 절감 효과

□ 대고객 서비스 향상

ㅇ 납부자의 금융편의 제고

ㅇ 처리결과의 신속한 확인으로 고객 불만 조기해소 및 민원 감소

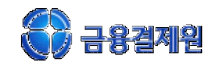

# Ⅲ. 대상기관 및 서비스 내용

1. 대상기관

 지로 서비스를 이용하는 모든 기관 단, 인터넷(e-GIRO) 접속방식으로 장표지로 업무만 이용하는 기관은 제외

2. 대상업무

자동이체, 대량지급, 장표지로

- 3. 서비스 내용
	- 가. 기본서비스
	- (1) 장표지로 업무 : 장표지로 수납내역 파일(4종)을 온라인으로 송·수신
	- (2) 자동이체 업무 : 자동이체 신청 및 청구내역 파일(10종)을 온라인으로 송·수신 업무
	- (3) 대량지급 업무 : 대량지급 입금의뢰내역 파일(3종)을 온라인으로 송· 수신 업무
	- 나. 부가서비스
	- (1) 서비스명 : OCR REJECT장표<sup>\*</sup> 입력 변환 서비스
	- (2) 대상업무 : 장표지로 업무
	- (3) 발생원인 : 장표의 인쇄불량 또는 고객의 부주의에 의한 장표 손상 등으로 전산처리가 불가능
	- (4) 처리방법 : 수작업으로 고객정보를 입력하여 수납내역 제공

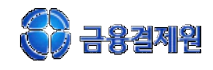

4. 별도 계약에 의한 서비스

가. 업무명 : 자동이체신청내용 실시간등록서비스(자동이체실시간등록)

나. 개요 : 지로 자동이체 업무와 관련하여 자동이체 신청내용(신규·변경 ·해지)을 실시간으로 조회 및 처리하여 원장에 반영하고 신청 결과를 즉시 알려주는 서비스

다. 이용가능 기관 : 자동이체 업무를 HOST 접속방식으로 이용하는 기관 중 출금동의자료 제출 면제 또는 일부 면제인 기관

라. 이용방법 : 별도 협의를 통해 진행

### Ⅳ. 이용신청 및 정보 관리

1. 이용신청 및 서류 제출

가. "지로이용승인통보서"를 받은 익영업일에 신청

나. 신청방법(오프라인(서면) 신청 불가)

(1) 지로EDI 홈페이지(https://www.cmsedi.or.kr/edi) 접속

(2) [서비스 신청] → [신규가입] → 약관 동의

(3) 정보입력 메뉴에서

**e-GIRO접속용** 또는 **HOST접속용** 중 택일하여 정보 입력 및 신청

 ☞ "e-GIRO접속용" 선택 시 e-GIRO사이트(http://e-giro.giro.or.kr)에서 자료 를 송·수신 합니다.

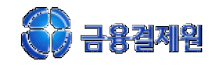

#### 다. 이용승인

- (1) 신청내역 확인 후 승인 처리
- (2) 승인결과는 신규가입 신청 시 등록된 업무담당자 e-mail로 통보
- (3) 이용승인서 출력 : 지로EDI 홈페이지에 접속하여 [서비스 신청] → [승인서조회/출력] 메뉴에서 출력 가능

☞ e-mail로 이용승인서 통보 시 출력 방법을 안내해 드립니다.

#### 라. 서류제출 : 이용승인서 확인 후

※ FAX(02-531-3309) 송신 후 확인 전화 1577-5500(3-3) 요망

- (1) 사업자등록증 사본
- (2) CMS 출금이체 신청서 : 지로EDI 수수료 납부용 ☞ [지로EDI 홈페이지] → [고객지원] → [자료실] 에 서식이 있습니다.<br>☞ CMS 출금이체 신청서와 통장의 도장이 같아야 합니다.
- (3) 통장사본 : 지로EDI 수수료 납부계좌

#### 2. 이용기관 정보 변경

- 가. 지로EDI 서비스 신규가입 신청 시 등록한 기관정보에 변경이 발생할 경우 홈페이지에 접속하여 직접 신청
- 나. 신청방법 : [지로EDI 홈페이지] → [이용기관정보] → [하위메뉴]에서 변경 신청할 내용에 맞게 선택하여 직접 입력

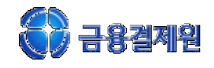

- (1) 대표자, 주소 등 사업자등록 사항에 변경사항이 발생할 경우 [사업자등록정보 변경] 메뉴에서 정보입력 및 신청
- (2) 이용요금 납부계좌를 변경하고자 할 경우
	- ① [이용요금 납부계좌 변경] 메뉴에서 정보입력 및 신청
	- ② [고객지원] → [자료실] → "CMS 출금이체 신청서" 작성
	- ③ "CMS 출금이체 신청서" 및 (변경 후)통장사본 FAX 송부

- <u>CMS 출금이체 신청서와 통장의 도장이 동일해야 합니다.</u><br>- FAX(02-531-3309) 송신 후 확인 전화 1577-5500(3-3) 요망

(3) 담당자정보 변경

[담당자정보 변경] 메뉴에서 업무 및 요금 담당자 정보 입력 및 신청

### 3. 해지신청 및 처리

- 가. (첨부2) "지로EDI서비스 해지신청서" 작성 및 제출 ※ 지로EDI홈페이지(https://www.cmsedi.or.kr/edi)<br>[고객지원] → [자료실] → "지로EDI서비스 해지신청서"
- 나. 사업자등록증 사본 제출

※ FAX(02-531-3309) 송신 후 확인 전화 1577-5500(3-3) 요망

다. 제출서류 확인 및 서비스 이용요금 정산(수납) 완료 후 해지 처리

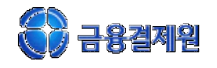

# Ⅴ. 이용요금

1. 지로 이용기관 요금체계

#### 가. 기본서비스 이용요금

(단위 : 건, 원)

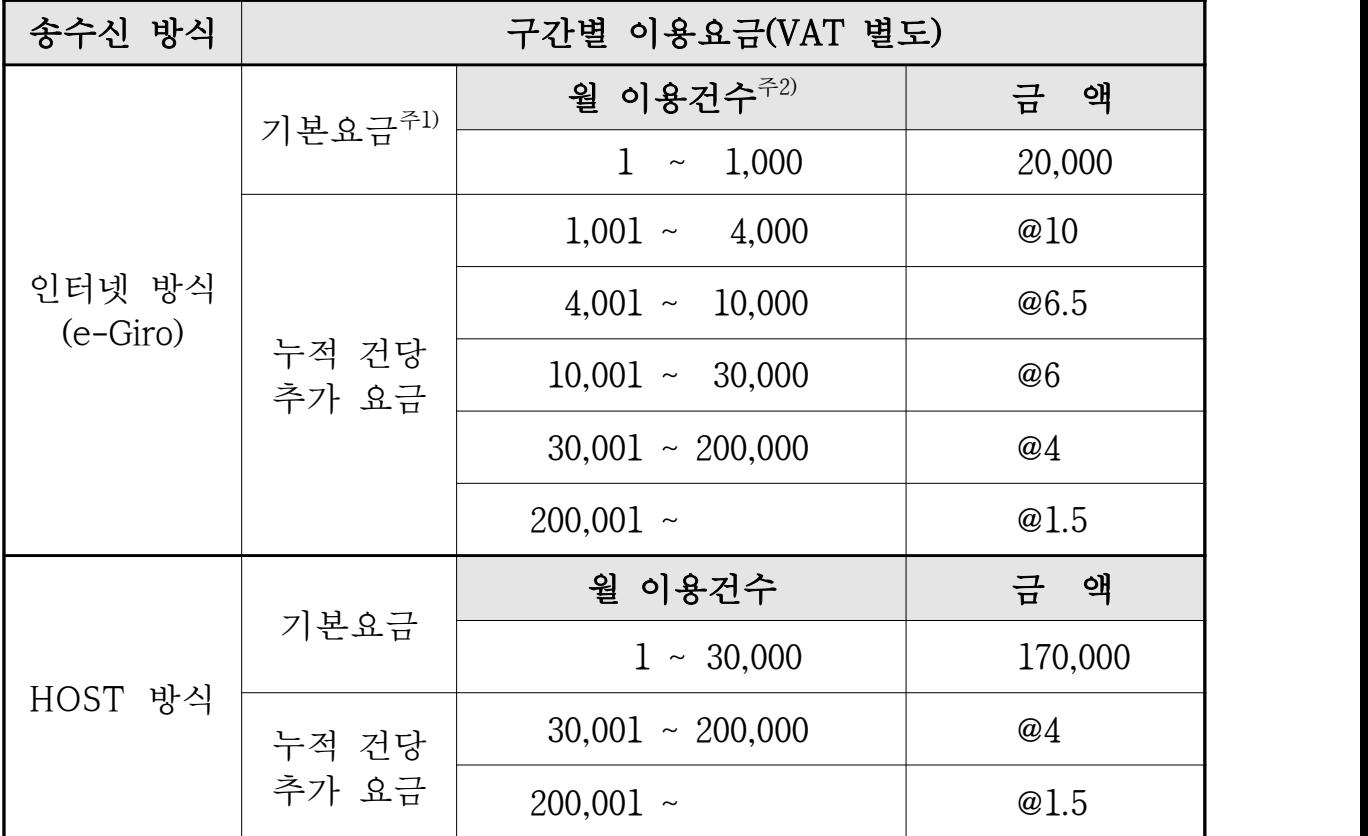

 주1) 인터넷(e-GIRO) 방식으로 대량지급 업무만을 이용하는 경우 월 4,000건/20,000원(기본요금) 부과 주2) 자동이체 출금의뢰 및 출금결과 파일의 송·수신 내역이 없고 월 이용건수가 30건 미만일 경우 기본요금 면제. 단, 대량지급 업무만 이용하는 경우 제외

### 나. 부가서비스 이용요금

OCR REJECT장표\* 입력 변환 이용요금 : 40원/건(VAT 별도) ☞ OCR REJECT장표 전송건수 : OCR 정상 장표 전송건수에 합산

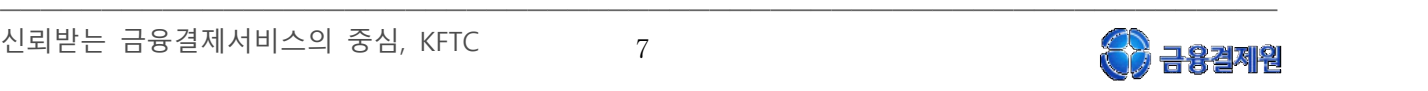

2. 자동이체신청내용 실시간등록서비스 이용기관 요금체계 이용요금은 별도 부속계약서 체결에 따라 부과하며, 별도 협의를 통해 이용실적에 따른 요금 할인 가능

(단위 : 건, 원)

| 송수신 방식  | 구 분                  | 월 이용건수 <sup>주2)</sup>  | 금액(VAT 별도) |
|---------|----------------------|------------------------|------------|
| HOST 방식 | 기본 요금 <sup>주1)</sup> | 500<br>$1 \sim$        | 60,000     |
|         | 누적 건당<br>추가 요금       | $501 \sim 4,000$       | @110       |
|         |                      | $4,001 \sim 10,000$    | @100       |
|         |                      | $10,001 \sim 20,000$   | @90        |
|         |                      | $20,001 \sim 200,000$  | <b>@70</b> |
|         |                      | $200,001 \sim 500,000$ | <b>@50</b> |
|         |                      | $500,001$ ~            | @30        |

주1) 이용실적이 없는 경우 기본요금을 과금하지 아니함

주2) 신규·변경 등록건수(해지 제외) 및 계좌조회 이용건수

3. 이용요금 산정 및 부과

가. 서비스 개시월은 무료\*이고, 개시 익월부터 부과함 \* 단, HOST 이용기관의 입력변환 건수에 대해서는 이용요금 부과

나. 이용요금 산정방법

- (1) 이용건수는 결제원 시스템에서 송·수신 된 건수를 기준으로 계산 예) 자동이체청구건수가 1,000건이고 그 중 100건이 불능분인 경우 ⇒ 1,100건으로 계산
- (2) 10건 미만 건수와 100원 미만 금액은 절사

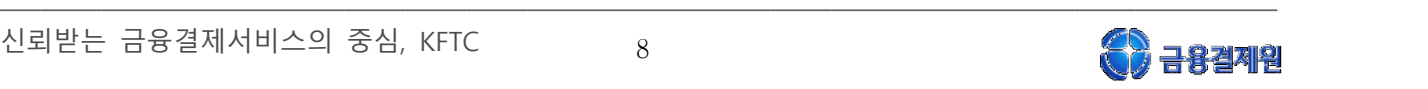

다. 이용요금 납부방법

- (1) CMS 출금이체를 통한 자동납부
- 
- (2) 납기일(출금일) : 매월 15일(공휴일일 경우 익영업일)<br>(3) 추가출금<sup>\*</sup> : 매월 20일, 25일(공휴일일 경우 익영업일 (3) 추가출금": 매월 20일, 25일(공휴일일 경우 익영업일)<br>\* 납기일(출금일)에 잔액부족 등의 사유로 미출금 시
- 4. 이용요금 청구 및 세금계산서 확인
	-

가. 이용요금 청구(e-mail 등록 필수)<br>-<br>납기일(매월 15일) 7일 전까지 전자세금계산서가 발급되며, 결제원에 등록된 요금담당자의 e-mail로 청구서 발송

- 나. 세금계산서 등 이용요금 확인방법
- (1) 지로EDI 홈페이지(https://www.cmsedi.or.kr/edi) 로그인
- (2) [이용기관정보] → [이용요금 조회] → 납부기관정보에서 이용년월 선 택 → 조회 클릭
- (3) 선택한 월의 납부요금 내역이 조회되며, [청구서], [세금계산서], [영 수증], [송수신 내역] 등 개별 항목 클릭 시 세부내역을 확인 및 인 쇄 가능

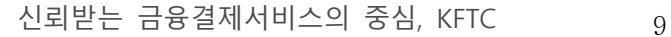

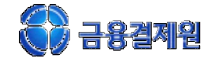

### 5. 월 이용요금 산정(예시)

가. 인터넷 방식(e-GIRO) 이용기관(월 500,000건 이용 시)

(단위 : 건, 원)

| 이용건수                   | 건당 전송료      | 이용요금 (VAT 별도)                                 |
|------------------------|-------------|-----------------------------------------------|
| 1,000<br>$1 \sim$      | 기본요금        | 20,000                                        |
| $1,001 -$<br>4,000     | @10         | $3,000 \times \textcircled{a}10 = 30,000$     |
| $4,001 \sim 10,000$    | <b>@6.5</b> | $6,000 \times @ 6.5 = 39,000$                 |
| $10,001 \sim 30,000$   | @6          | $20,000 \times @6 = 120,000$                  |
| $30,001 \sim 200,000$  | @4          | $170,000 \times \textcircled{a}4 = 680,000$   |
| $200,001 \sim 500,000$ | <b>@1.5</b> | $300,000 \times \textcircled{a}1.5 = 450,000$ |
| 합 계                    |             | 1,339,000                                     |

나. HOST 이용기관(월 500,000건 이용 시)

(단위 : 건, 원)

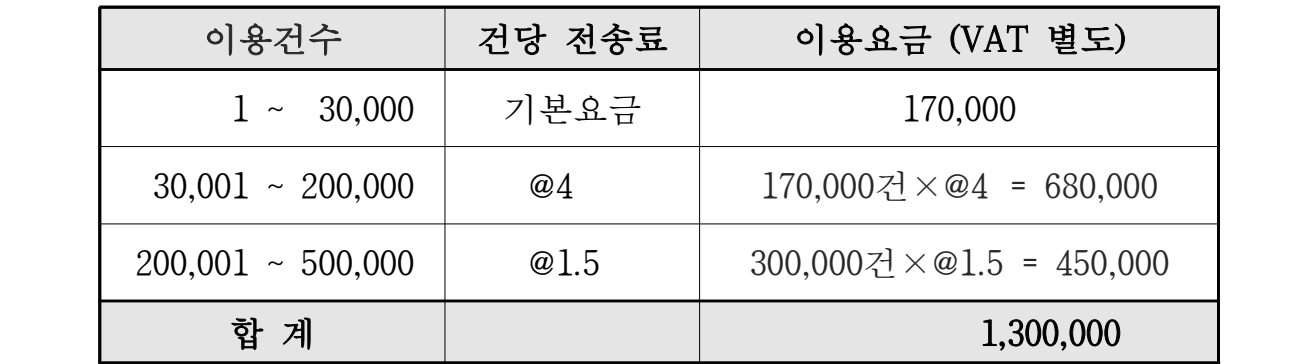

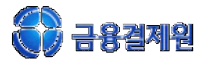

다. 자동이체실시간등록서비스 이용기관(월 5,000건 이용 시)

(단위 : 건, 원)

| 이용건수                | 건당 전송료 | 이용요금 (VAT 별도)                     |
|---------------------|--------|-----------------------------------|
| $1 \sim 500$        | 기본요금   | 60,000                            |
| $501 \sim 4,000$    | @110   | 3,500건 $\times$ @110 = 385,000    |
| $4,001 \sim 10,000$ | @100   | $1,000$ 건 $\times$ @100 = 100,000 |
| 계<br>합              |        | 545,000                           |

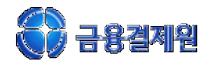

# Ⅵ. 전산테스트 및 실시

- 1. e-GIRO 이용기관
	- 가. e-GIRO사이트(http://e-giro.giro.or.kr)에 접속한 후 [테스트송수신] 메뉴 에서 파일 송·수신 테스트
	- 나. 테스트 완료 후 실 업무 이용
- 2. HOST 이용기관
	- 가. 송·수신 S/W개발(전산설계서 별도 제공)
	- 나. 이용기관의 통신회선 확보
	- 다. "지로EDI서비스 HOST 이용기관 정보 통지서"(첨부1) 작성 및 제출
	- 라. 네트워크 환경 구성 및 통신회선 접속 테스트
	- 마. 파일 송·수신 테스트
	- 바. 서비스 실시일자 재협의(실시일 기준 2주전)
	- 사. 서비스 실시

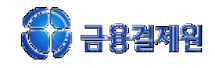

# Ⅶ. 서비스 이용시간

### 1. e-GIRO 이용기관

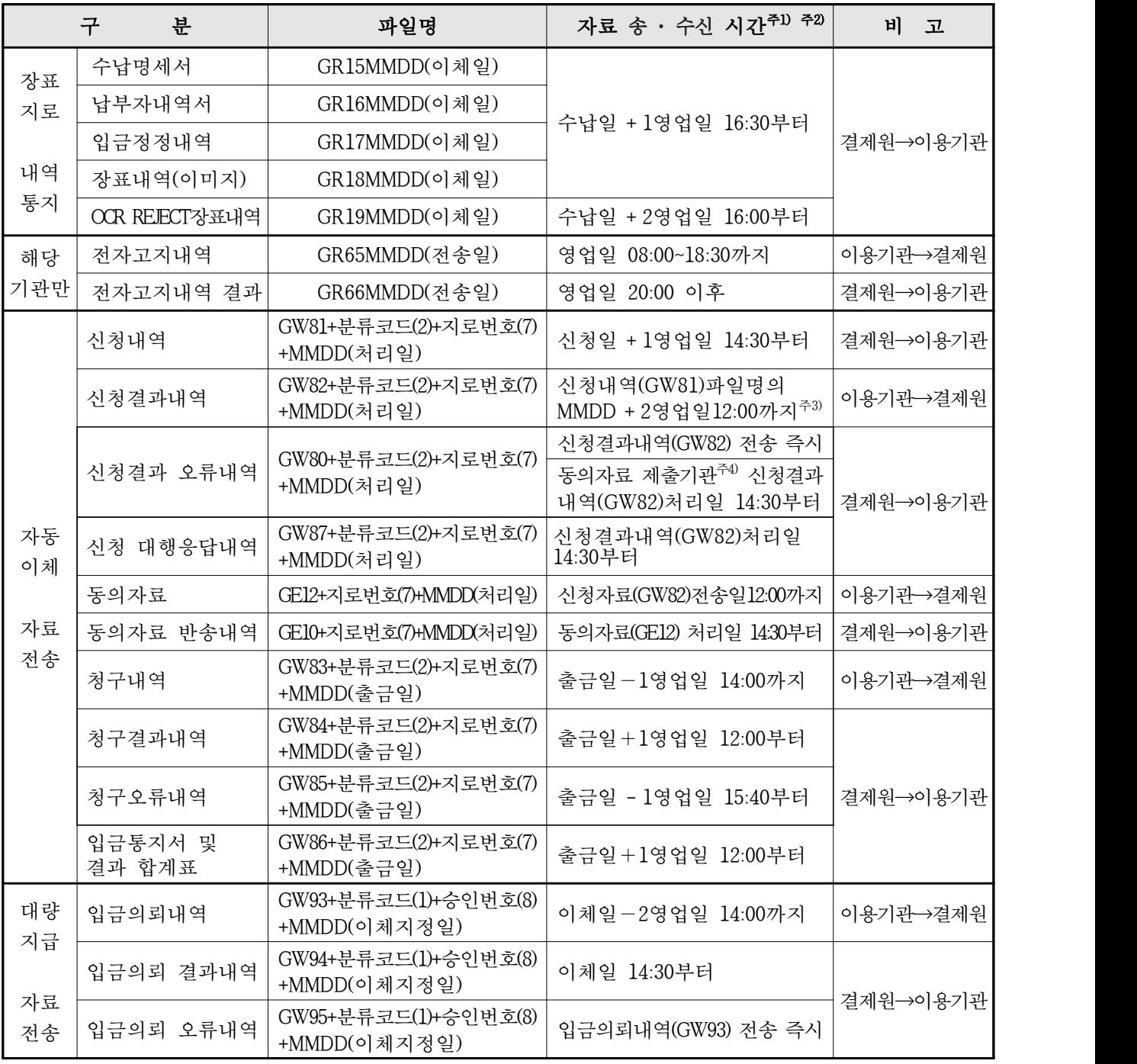

- 주1) 송·수신 시간은 금융기관 영업일 기준임.<br>2) 자동이체 출금일이 휴일일 경우 익영업일로 출금일을 변경하여 처리함.
	- 3) 파일명과 파일 HEADER의 처리일은 이용기관이 결제원에 전송하는 당일로 하는 것을 원칙으로 하되, 부득이한 경우 전송일-1 영업일로 할 수 있음.<br>4) 동의자료 제출대상기관은 GW82 및 동의 자료를 일별 배치작업으로 검증 및 대사하며 해당 작업
	- 완료 후에 GW80 수신 가능

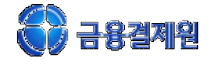

### 2. HOST 이용기관

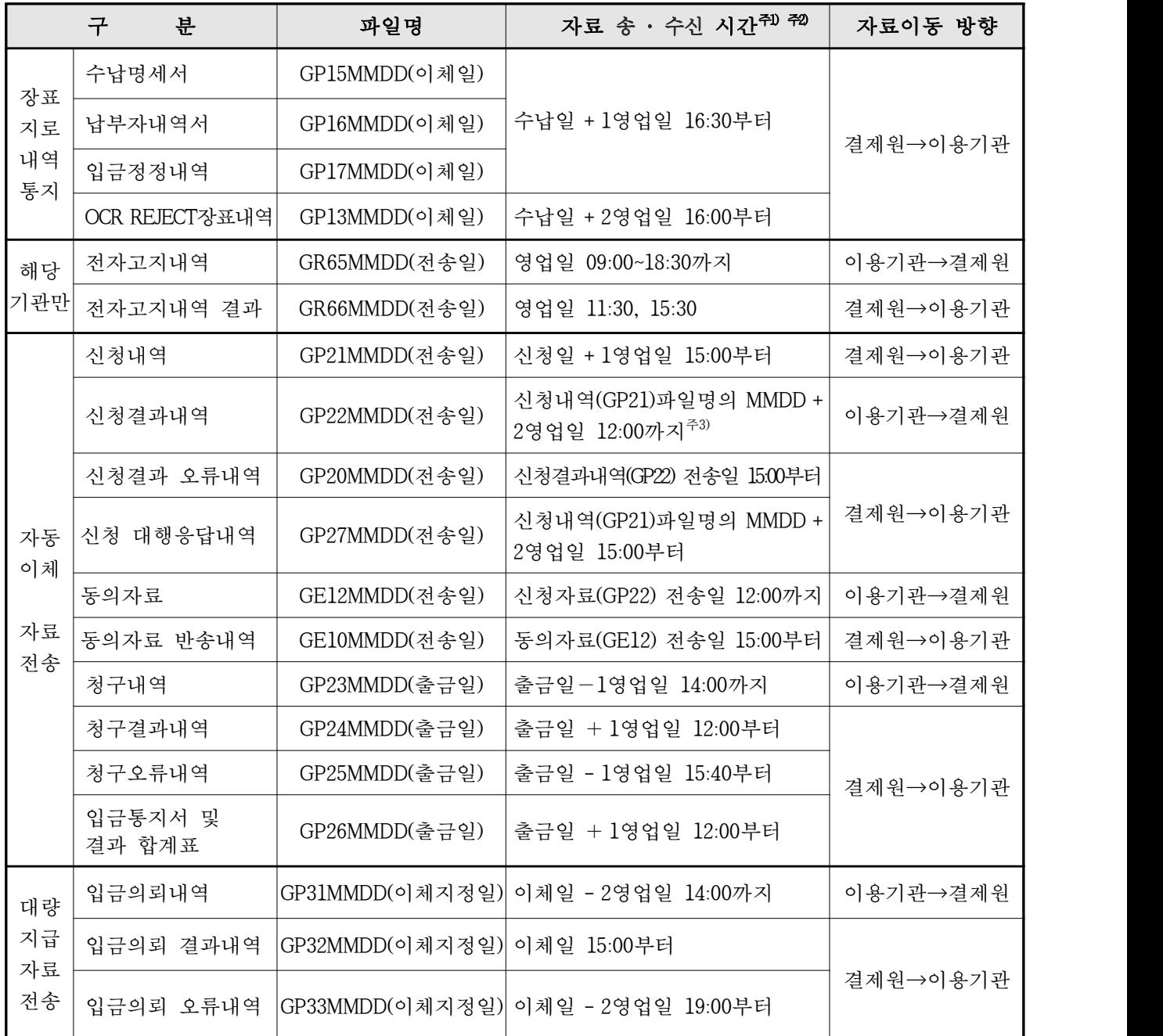

주1) 송·수신 시간은 금융기관 영업일 기준임

2) 자동이체 출금일이 휴일일 경우 익영업일로 출금일을 변경하여 처리함

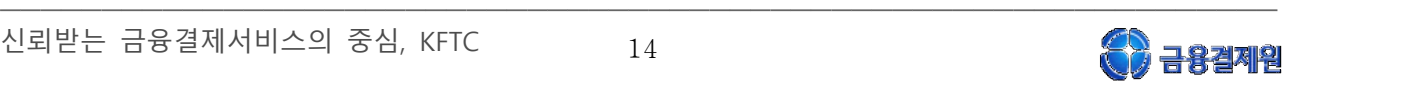

### 【첨부 1】

# 지로EDI서비스 HOST 이용기관 정보 통지서

당사의 지로EDI서비스 이용에 필요한 제반사항을 아래와 같이 통지하오니 지로EDI 업무에 반영해 주시기 바랍니다.

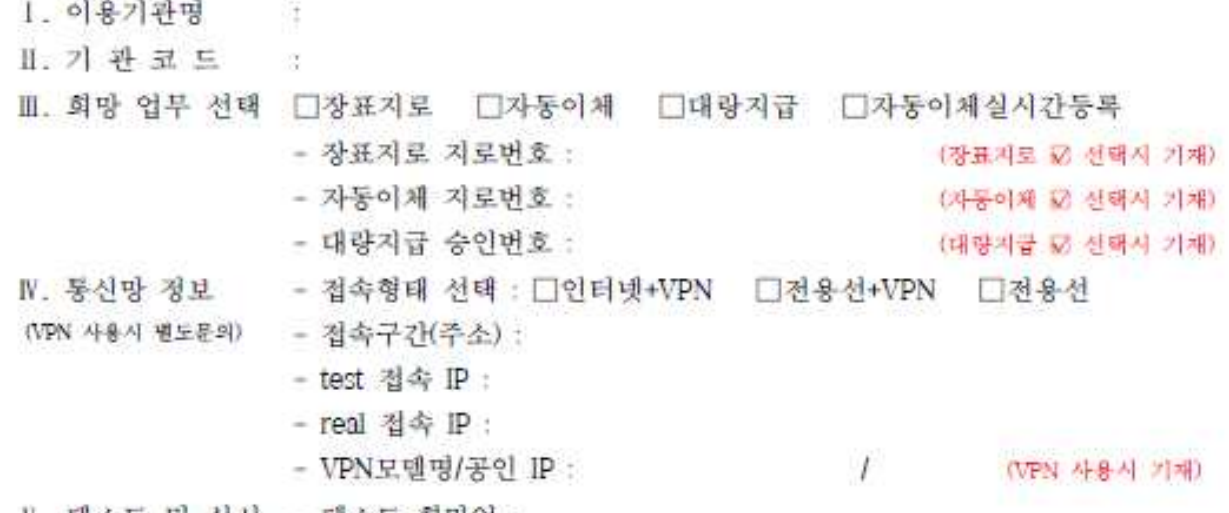

V. 태스트 및 실시 - 태스트 희망일 : - 개시 희망일(예정) :

VI. 통신접속 정보

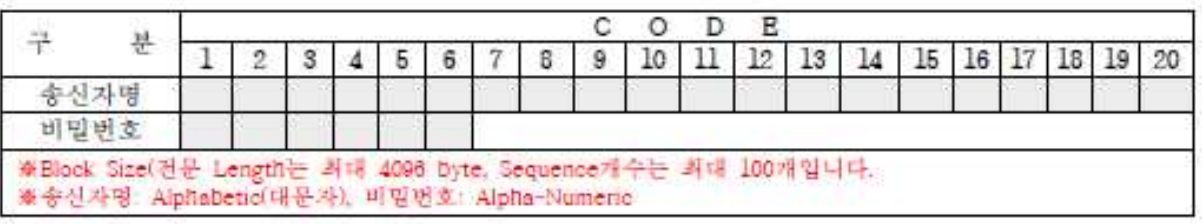

VII. 담당자 정보

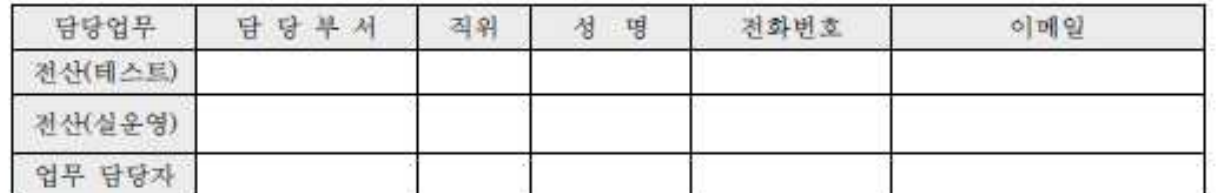

[개인정보 수집 및 이용 동의서]

- 수집항목(될수) : 성명, 전화번호(핸드폰번호), 이메일주소

- 수집목적 : 장표지로, 자동이체, 대량지급, 자동이체실시간동독서비스 자료 송수신 태스트 및 실시 뿐면 업무협의 - 보유기간 : 동의일로부터 지르EDI서비스 해지완료 후 6개월까지

- 설명 : 고객은 개인정보 수집 및 이용을 거부할 권리가 있으며, 권리행사 시 치로EDI 서비스 이용이 거부될 수 있습니다.

#### 동의함 □ 동의안함 □

금융결제원 e사업실 FAX : 02/531-3309

\* 2은 법인인감을 날인함

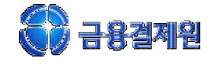

O

【첨부 2】

### <u>지로EDI서비스 해지 신청서</u>

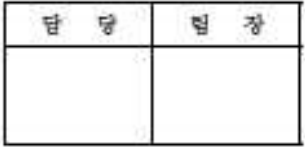

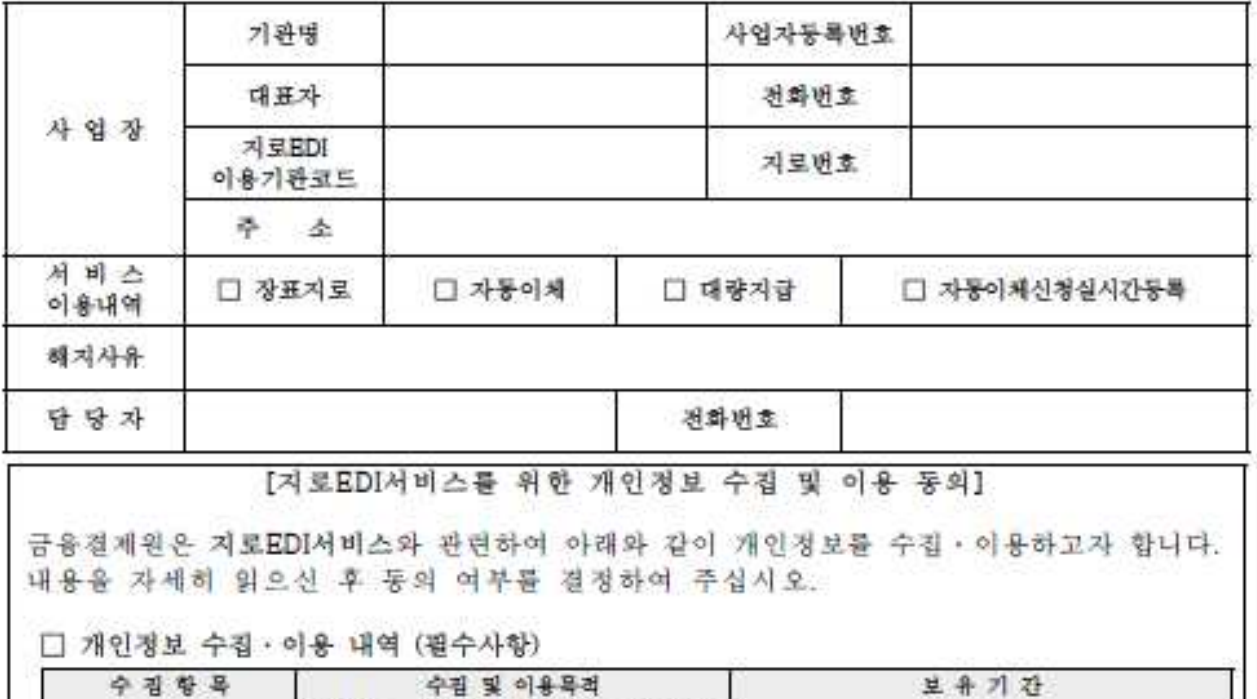

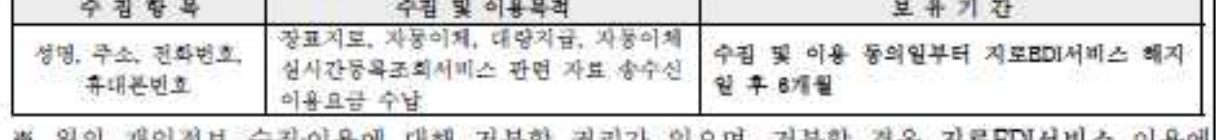

※ 위의 개인정보 수집·이용에 대해 거부할 권리가 있으며, 거부할 경우 지료EDI서비스 이용에 제한을 받을 수 있습니다.

□ 위와 같이 개인정보를 수집 · 이용하는데 동의하십니까? (□예, □아니오)

신청인 성명 (서명 또는 인)

위와 같이 지로EDI서비스 이용 해지를 신청합니다.

년 월 일

대표 자 - 19

### 금 융 결 제 원 귀 중

FAX: 02-531-3309

TEL : 1577-5500(3-3) (FAX 송신 후 확인 전화 요망)

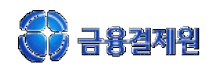